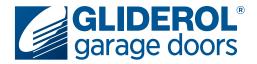

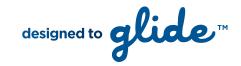

### **Glidermatic GRD**

## Setting Door Travel Limits

The following instructions demonstrate how to set the travel limits of your Gliderol Roller Door. Setting your door travel limits is a vital part of the initial setup of your Glidermatic GRD operator. This communicates to the operator the specific distance it must travel to complete an open/close cycle. The door travel is determined by the rotation of the cams in the drive unit. The cams are driven by a gear mechanism, which activates a limit switch once the door reaches the desired position.

#### BEFORE ATTEMPTING LIMIT SETTINGS YOUR DOOR MUST BE IN AUTO MODE (NOT MANUAL)

#### Step 1:

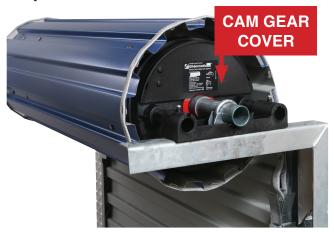

Set the door to manual operation (refer Glidermatic GRD Manual Operation Guide for details) and carefully remove the cam gear cover to gain access to the internal cams .

#### Step 3:

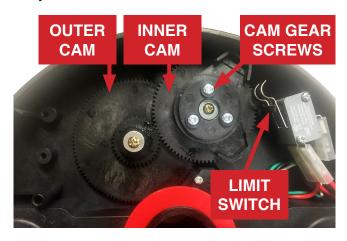

To set the open position, manually raise the door to the desired position (ensuring the botom bar is short of contacting the guide stop) whilst observing the direction of rotation of the outer cam. Rotate the outer cam in the direction observed until it activates the inner limit switch.

#### Step 2:

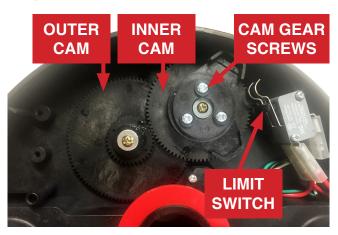

Loosen the three cam gear screws. To set the close position, manually lower the door to the desired position whilst observing the direction of rotation of the inner most cam. Rotate the inner cam in the direction observed until it activates the inner limit switch.

# Your travel limit setup is now complete!

Re-tighten the three cam gear screws and return the manual release lever to the normal position. Carefully move the door in either direction until the manual release pin engages and the unit is locked in position before testing. Should you need to adjust your limits, repeat steps 2 & 3 as needed.

Your door limits have now been set and your Gliderol Roller DOor ready for use.

For further assistance please contact your local Gliderol office on 1300 799 144.